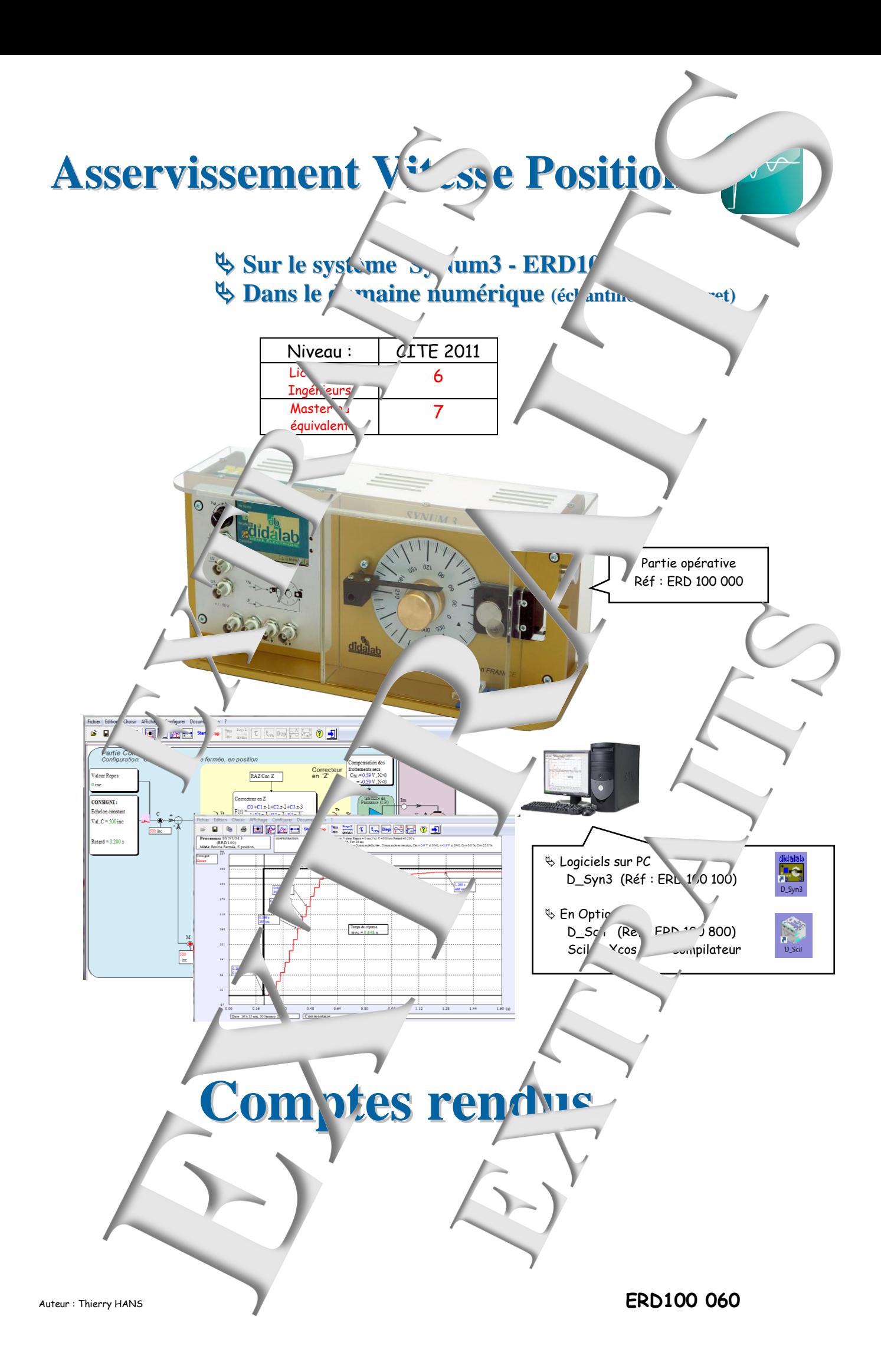

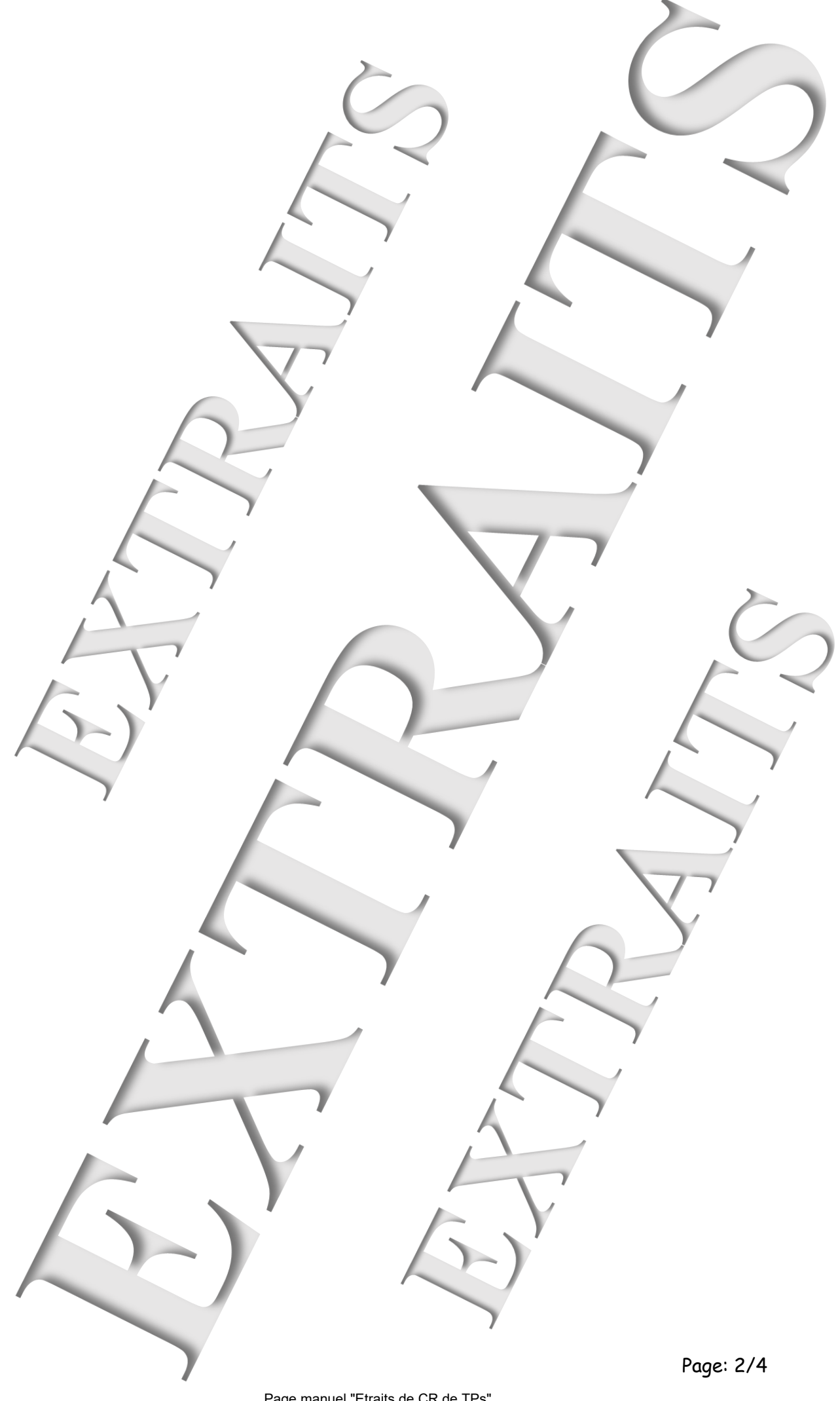

#### **SOMMAIRE:**

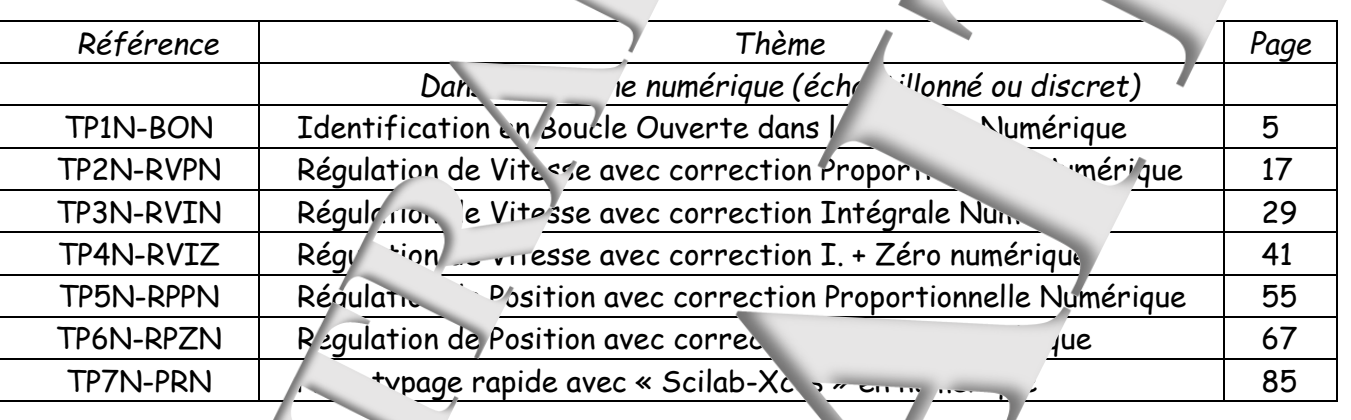

**Dans le domaine linéaire continu** Niveau CITE 4-5 (STS; IUT; CPGE) ERD 100 050 Manuel Sujets (12 sujets 78 pages)  $\geq$  100 040 Manuels Comptes rendus en 2 Tomes  $\sim$   $\sim$  40-1  $\sim$  Tome 1 Manuel Comptes rendus TP1 à TP6 (78 pages)

÷.

**Notice** *notice* Notice technique

Ce manuel fait partie l'un ensemble de documents pédagogiques de références :

<sup>16</sup> Dans le domaine non liné<sup>cire</sup> Niveau CITE 6-7 (Licence **Ingénieur Master**)  $ERD 100 090$  Manuel Sujets (2 sujets 20 pages)

Niveau CITE 6-7 (Licence Ingén<sup>1</sup> Mas ERD 100 070 Manuel Sujets (7 sujets 96 pages) ERD 100 060 Manuel Comptes rendus (90 pages)

ERD 100  $\pm$  Tome 2 Manuel Comptes rendus TP7 à TP12 (74 pages)  $\frac{1}{2}$ Dans e domaine numérique (éc<sup>h</sup>antillo dé discret)

**Muillet de travaux pratiques** Sujets e. ptes rendus

ERD 100 080 Manuel Comptes rendus (20 pages)

.<br>ئى

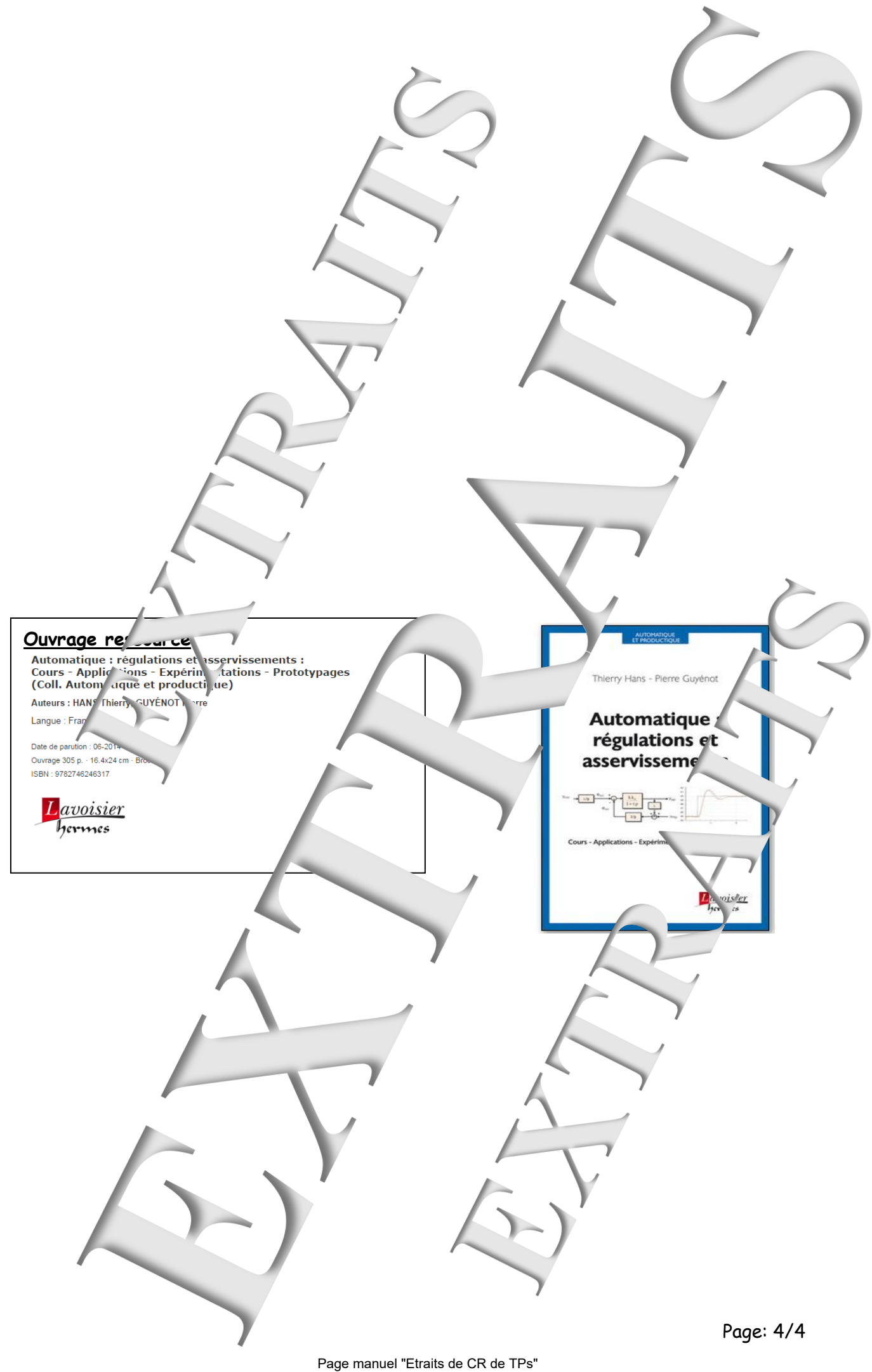

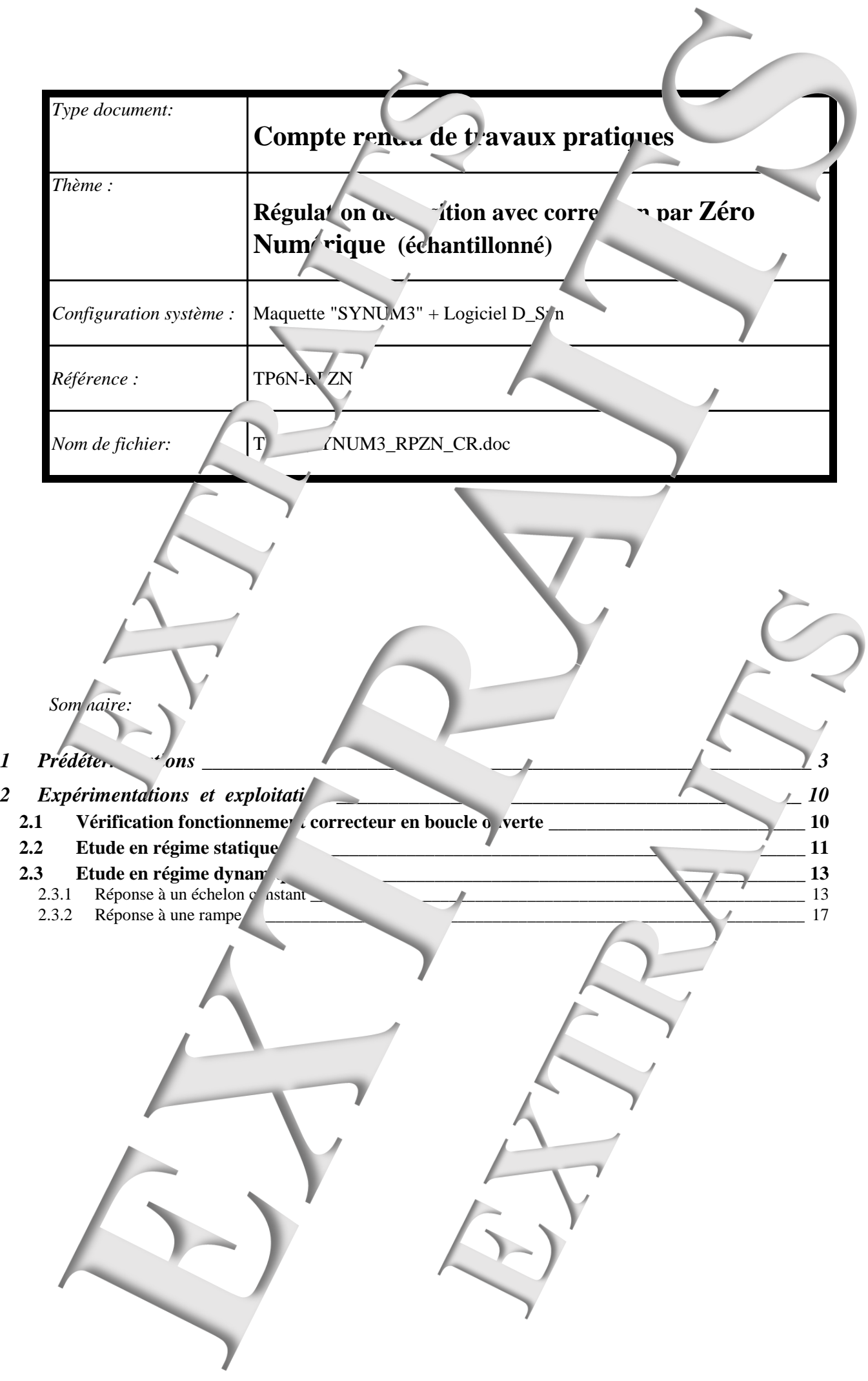

<span id="page-5-0"></span>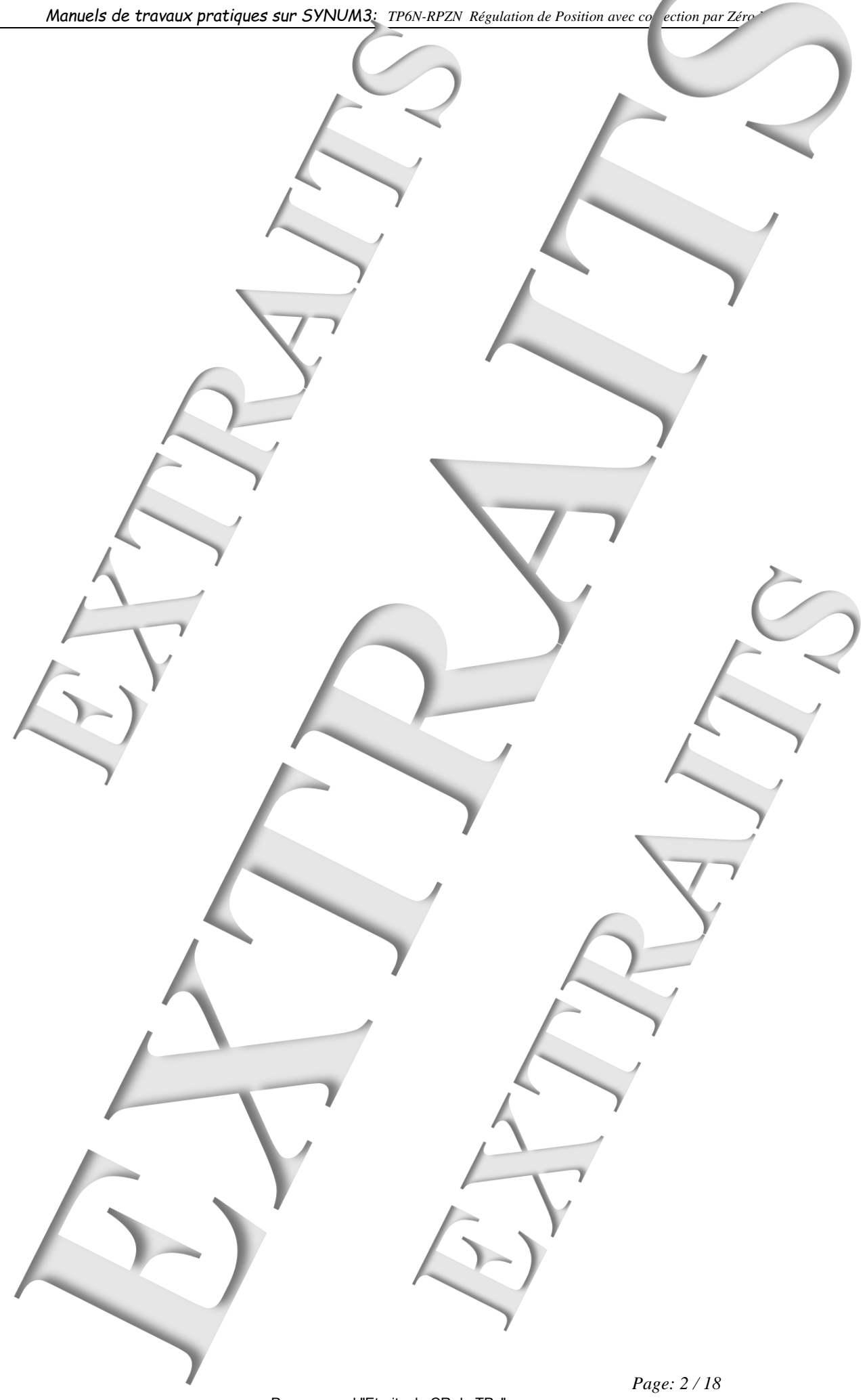

# **PREDETERMINATION**

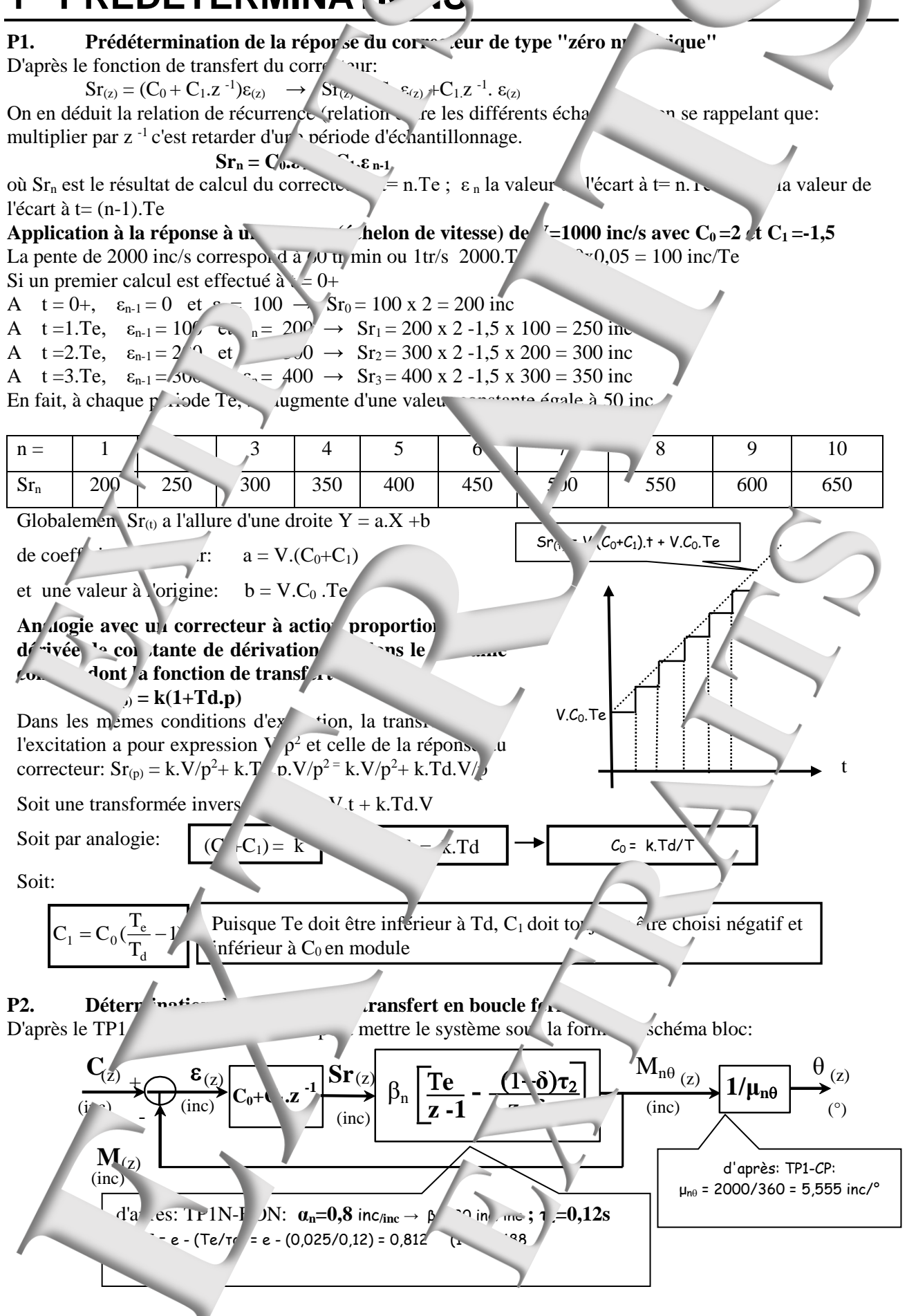

## P3. Réglage 1: Compensation du régime dominant

## **P3a-** Fonction de transfert en boucle ouver

On peut exprimer la fonction de transfert en boucle ouverte après réduction au même dénominateur:  $\left[\text{T}\text{e}(z-\delta)-\tau\right]$   $(1-\delta)(z-\delta)(z-\delta)$   $C_0(z+(C_1/C_0))\beta_n \cdot \left[\text{T}\text{e}(z-\delta)-\tau\right]$   $(1-\delta)(-1)$ **12(2)** The C(z + C<sub>1</sub> /C<sub>0</sub>) iii  $C_0$  is the appearance of the specific order of the specific order of the specific order of the specific order of the specific order of the specific order of the specific order of the sp (z)  $z(z) = \frac{M(z)}{\epsilon_{(z)}} = \frac{(C_0 + C_1 z)^{-\beta} n \left[ \frac{\mu(z - 0) - \nu_2(1 - 0)(z)}{(z - 1)(z - \delta)} \right]^{1 - \alpha} \left( \frac{C_0 (z + (C_1 / C_0)) \beta n \left[ \frac{\mu(z - \alpha)}{(z - 1)(z - \delta)} \right]}{z(z - 1)(z - \delta)} \right)}$  $Te(z-\delta) - \tau_2 (1-\delta)(z-\delta)$ <br>  $-1)(z-\delta)$ <br>  $C_0(z+(C_1/C_0))\beta_n \cdot Te(z-\delta) - \tau_2 (1-\delta)$  $=\frac{M_{(z)}}{\varepsilon_{(z)}}=\frac{(C_0+C_1.z^{-1})\beta_n \cdot [T\mathbf{e}(z-\delta)-\tau_2(1-\delta)(z)]}{(z-1)(z-\delta)}$   $\frac{C_0(z+(C_1/C_0))\beta_n \cdot [T\mathbf{e}(z-\delta)-\tau_2(1-\delta)(z)]}{z(z-1)(z-\delta)}$ Si on choisit  $C_1/C_0 = -\delta$  on obtient :  $M(z) = \frac{2}{0} \beta \left[ T e(z - \delta) - \tau_2 (1 - \delta)(z-1) \right]$  $z(z-1)$  $O_{(z)} =$  $\varepsilon_{(z)}$  $M_{G}$ ∍ que l'on met sous la forme proposée:  $\frac{\epsilon_{(z)}}{\epsilon_{(z)}} = \frac{\kappa_0(z - z_0)}{z(z - 1)}$  $\frac{k_0(z - Z_0)}{z - Z_0}$  $O_{(z)}$  $\varepsilon_{(z)}$ (z)  $\equiv$ 

 $z_0$ 

 $=\frac{\text{Tr}(\omega + \frac{\partial}{\partial z})(1-\delta)}{\text{Tr}(\omega + \frac{\partial}{\partial z})(1-\delta)}$   $\rightarrow$  $Te\delta - \tau_2(1-\delta)$ 

 $Z_0$ 

**Solution**  $\mathbf{S}$  is the set of  $\mathbf{S}$  is the set of  $\mathbf{S}$  is the set of  $\mathbf{S}$  is the set of  $\mathbf{S}$  is the set of  $\mathbf{S}$  is the set of  $\mathbf{S}$  is the set of  $\mathbf{S}$  is the set of  $\mathbf{S}$  is the set of  $\mathbf$ 

 $=$ k

 $a_0 = -k_o.Z_0$ 

**Soit:**

P3b- Fonctions de transfert en alle fermée:

 $k_0 = C_0 \beta_n [Te - \tau_2(1 - \tau_1)]$  et

$$
F_{(z)} = \frac{M_{(z)}}{C_{(z)}} = \frac{k_{0}(z - Z_{0})}{k_{0}(z - Z_{0}) + z(z - 1)} = \frac{k_{0}(z - Z_{0})}{z^{2} + (k_{0} - 1)z - k_{0}.Z_{0}}
$$
  
que l'on demande de neutre sous a forme: 
$$
F_{(z)} = \frac{M_{(z)}}{C_{(z)}} = \frac{k_{2}(z - Z_{0})}{z^{2} + a_{1}z + \cdots}
$$

**Or** 
$$
M_{(z)} = \theta_{(z)} \cdot \mu
$$
 **d**  $nc$   $k_{o\theta} = \frac{K_o}{\mu_{n\theta}} = \frac{C_0 \cdot \beta_n \cdot \mu_{n\theta}}{\mu_{n\theta}}$ 

### P3c- Etude de la stabilité:

D'après le critère JURY" le système aura un component stable si trois conditions sont réunies sur le dénominateur de la fonction de transfert du de termée noté de la fonction de transfert du de la model de la position de transfert du de la fonction de transfert du de la fonction de transfert du de la fonction de transfer

1/
$$
\text{Den}_{(1)} > 0 \rightarrow 1 + (k_o - 1) - k_o.Z_0 = -1 + k_o - k_o.Z_0 = k_0 (1 - k_o) > 0
$$
  
\n $\rightarrow \frac{k_o > 0}{k_o > 0} \text{ car } (1 - (k_o - 1) - k_o Z_0)$   
\n $\rightarrow k_o < \frac{2}{1!} \rightarrow \frac{k_o < 1}{k_o < 1}$   
\n3/ $\|a_0\| < 1 \rightarrow -k_o.Z_0 < 1 \rightarrow k_o < \frac{1}{-Z_0} \rightarrow \frac{k_o < 1,08}{k_o < 1,08} \rightarrow \frac{C_o < 5,5}{2,5}$ 

Soit en définitive:  $0 < C_0$  $\le$  5,  $\frac{3}{3}$  soit les valeurs critiques de k<sub>oc</sub>=1,08 et  $\sim$  oc =5,53

## P3d- Détermination **de la fonction de transfert en boucle rermée avec une marge de gain imposée (12dB)**

Pour une marge de gain de 12dB il faut donner à k<sup>o</sup> la valeur koc/4) soit o ,0k 27 → C0 = 1,38 → C1= -δ.C0= - 1,12 o1 ,01ka 27 ,01 73 et 0o0 ,0Z.ka 27 ,0926,0. 25 Les pôles sont donc les solution de: z<sup>2</sup> - 0,73z + 0,25 = 0 soit ,0P 365 ,0j 342 <sup>z</sup>

*Page: 4 / 18*

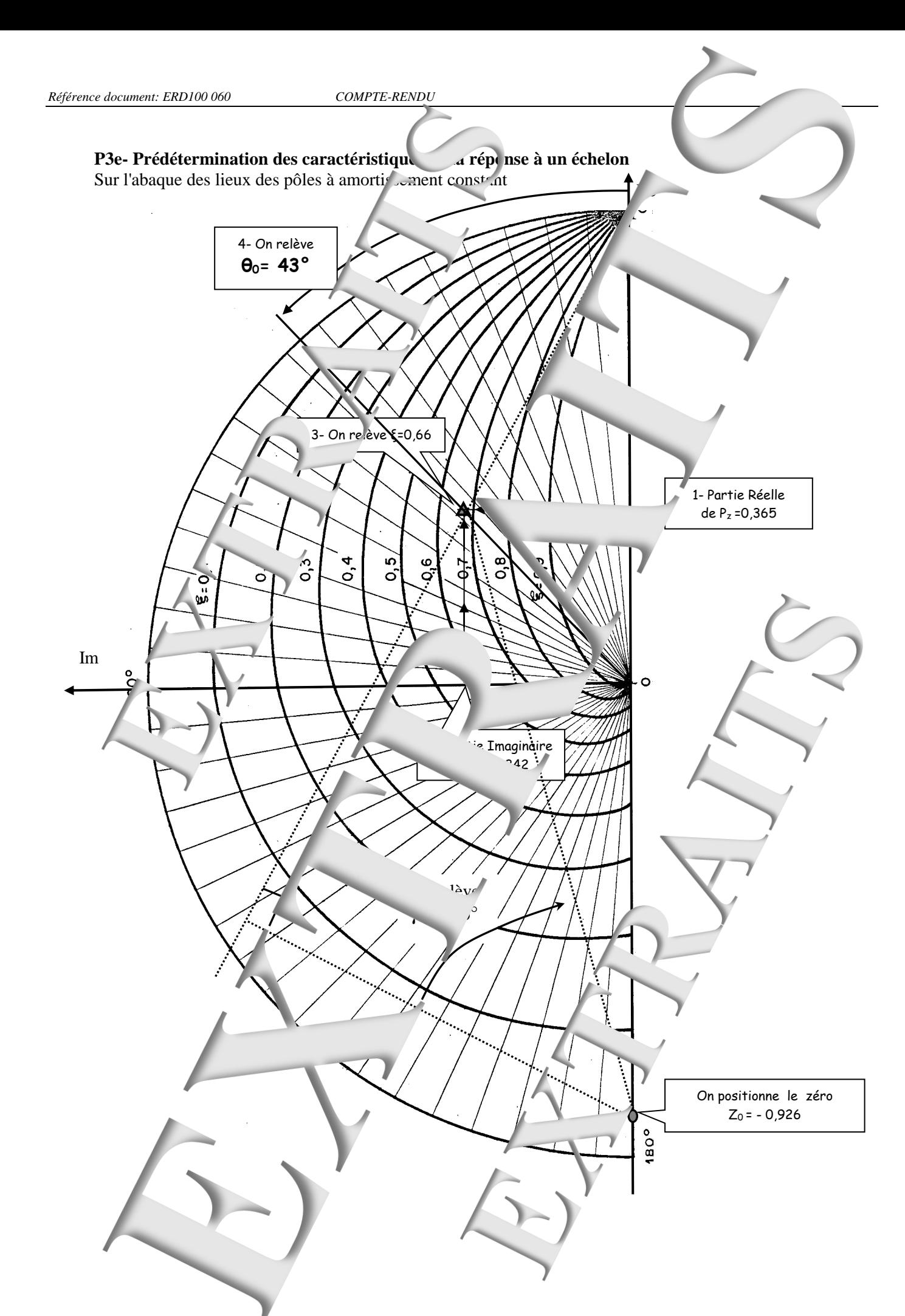

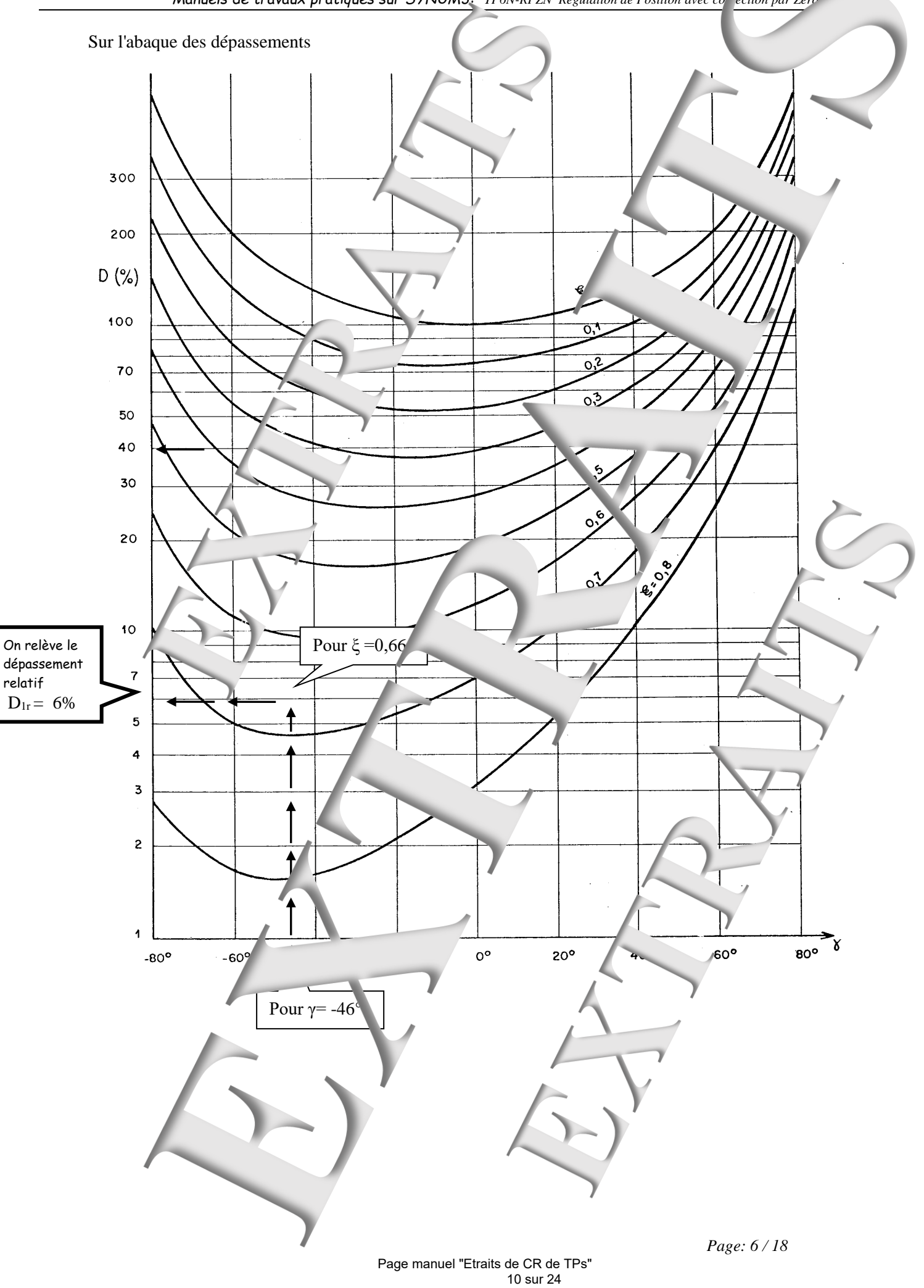

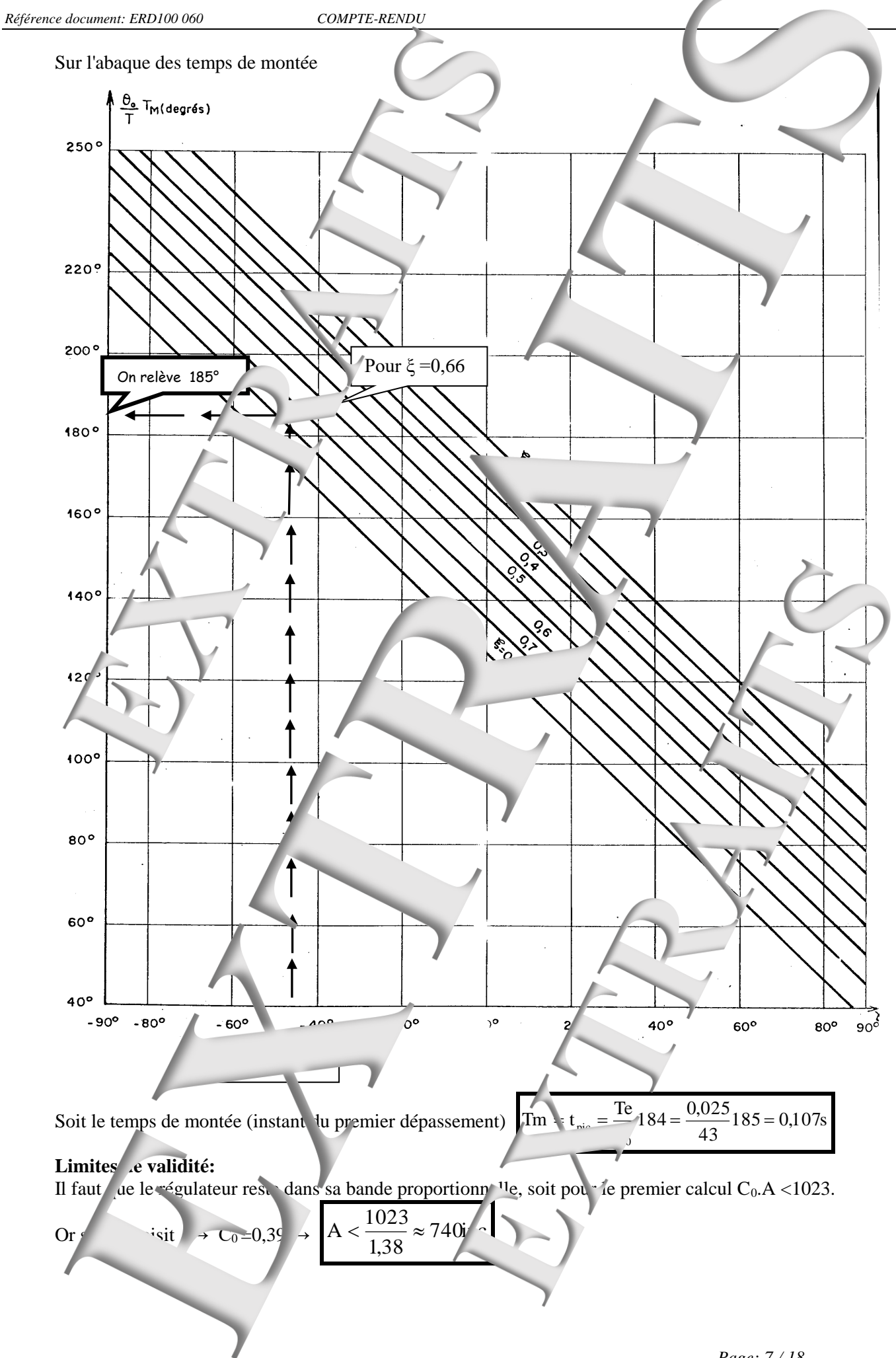

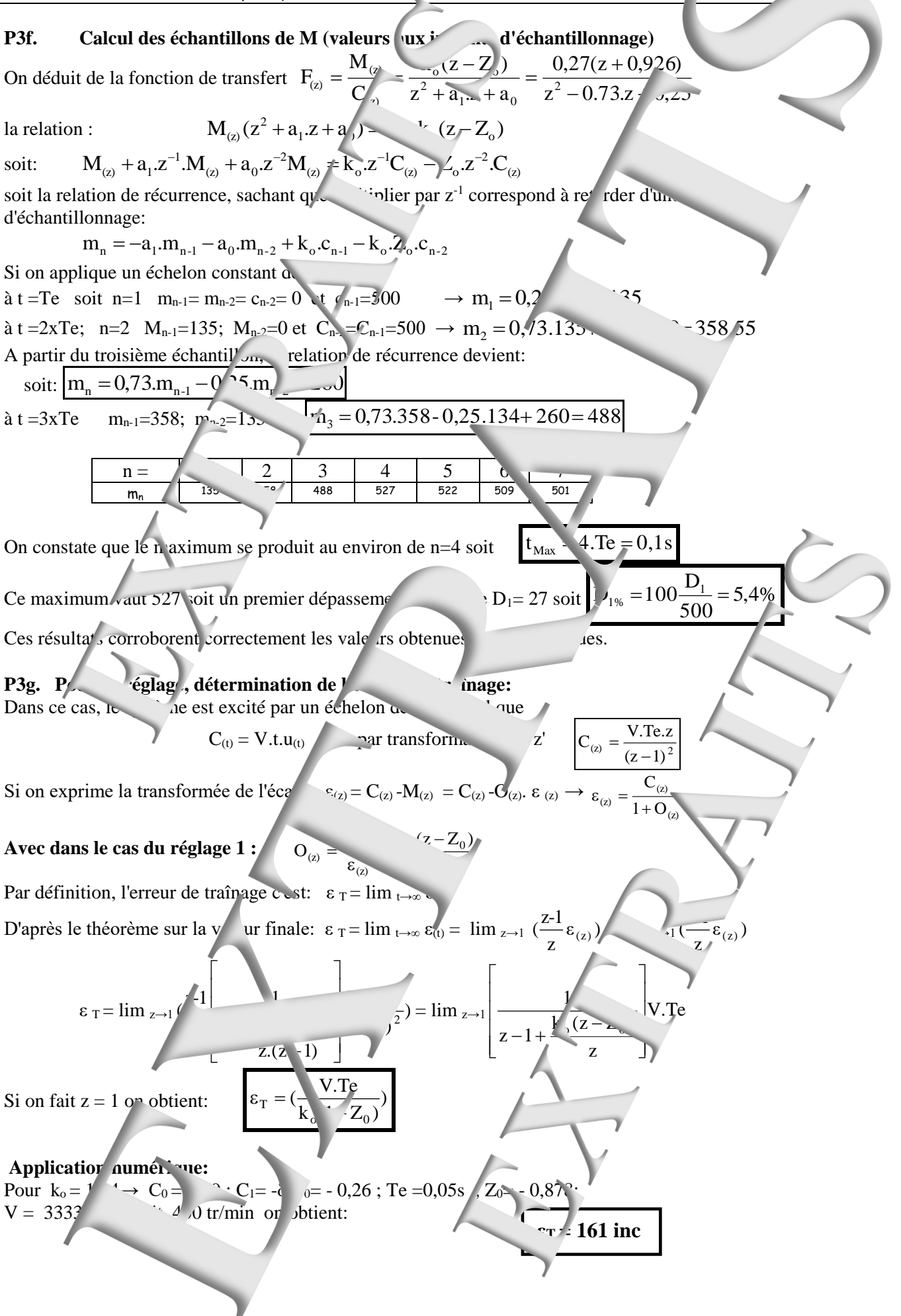

*Page: 8 / 18*

*Référence document: ERD100 060 COMPTE-RENDU* **P4. Réglages 2 Pour satisfaire une marge de phase imposée** C 1 - Le zéro numérique peut se mettre sous la forme: C0+C1.z -1 = C0(1+(C1/C0).z -1 ) soit C 0 - En régime harmonique, dans le domaine continu, on fait p = jω dans les fonctions de transfert. Te p. Te .jj. Te ee Or ez ce qui donne en régime harmonique: si ω.Te = θ<sup>n</sup> <sup>j</sup> <sup>n</sup> <sup>j</sup> <sup>n</sup> et z -1 → z → )sin(.j)cos(e <sup>n</sup> <sup>n</sup> )sin(.j)cos(e <sup>n</sup> <sup>n</sup> Soit pour le zéro numérique: 1-.z -1 → <sup>n</sup> <sup>n</sup> <sup>n</sup> <sup>n</sup> sin..j)cos.1()sin.j(cos1 2 2 <sup>n</sup> )sin.()cos.1(zéro Soit la contribution au module: n sin. et la contribution en argument: Arg ATAN )zéro( )cos(.1 n - Pour des valeurs de A comprise entre 0 et 1, et des valeurs de θ<sup>n</sup> comprise entre 0 et 0,7 l'argument est positif. C'est en fait une correction à avance de phase (équivalente à une action dérivée). **- Choix des coefficients C0 et C1** Le choix du coefficient se fait en fonction de la marge de phase que devra créer le "zéro" numérique: **Pour une marge de phase 45° → Réglage n°2-1** 1 sin. sin. → → Arg ATAN 45 n n 1 )zéro( )sin()cos( <sup>n</sup> <sup>n</sup> )cos(.1 )cos(.1 n n Le lieu de transfert du système corrigé et réglé devant passer au niveau 0 dB à la pulsation ω<sup>1</sup> = ω1osc, on a la relation: C0.║zéro(à ωosc)║.║Processus RPPN (à ωosc)║=1 Or, pour la juste instabilité, on a la relation: C0critique.║Processus P(à ωosc)║=1 → ║Processus P(à ωosc)║=1/ C0critique C C <sup>1</sup> C.C <sup>0</sup> D'où l'expression de C<sup>0</sup> et celle de C<sup>1</sup> critique0 critique0 C 0 zéro 2 )sin.()cos.1( n **Pour une marge de phase 60° → Réglage n°2-2** sin. ,1 73 sin. n → → Arg ATAN 60 <sup>n</sup> tg(60 ,1) 73 )zéro( ,1 73 )sin()cos(. <sup>n</sup> <sup>n</sup> )cos(.1 )cos(.1 n n D'où les expressions de C0 et de C1 démontrées précédemment : C C <sup>1</sup> C.C <sup>0</sup> et → critique0 critique0 C 0 zéro 2 2 )sin.()cos.1( n n **Limites de validité:** Il faut que le régulateur reste dans sa bande proportionnelle, soit pour le premier calcul C0.A <1023. <sup>1023</sup> <sup>A</sup> Pour C0 → C0 

<span id="page-13-0"></span>**2 EXPERIMENTATIONS EXPLOITATIVE** 

# <span id="page-13-1"></span>**2.1 Vérification fonctionnement correcteur en boucle ouverte**

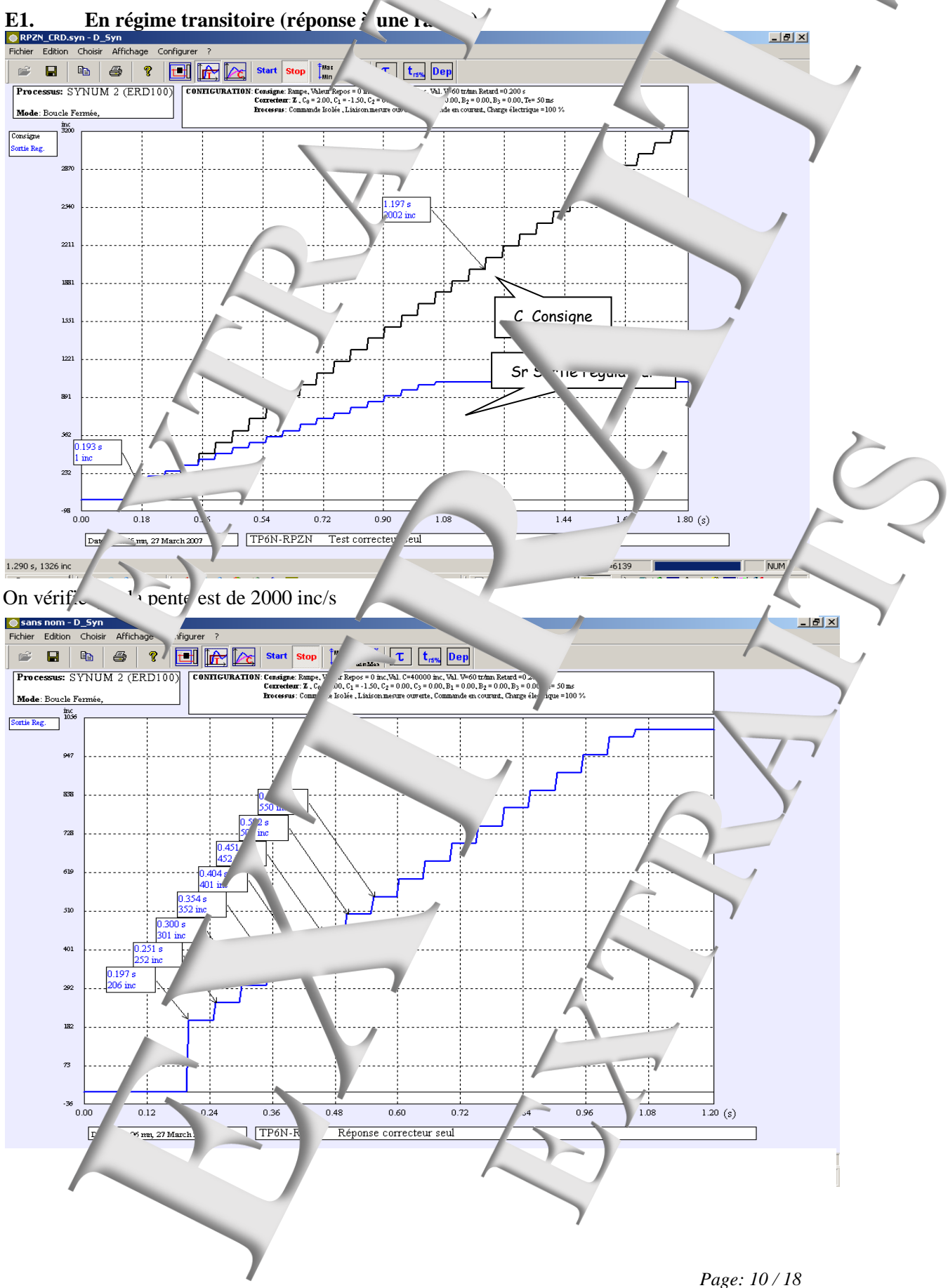

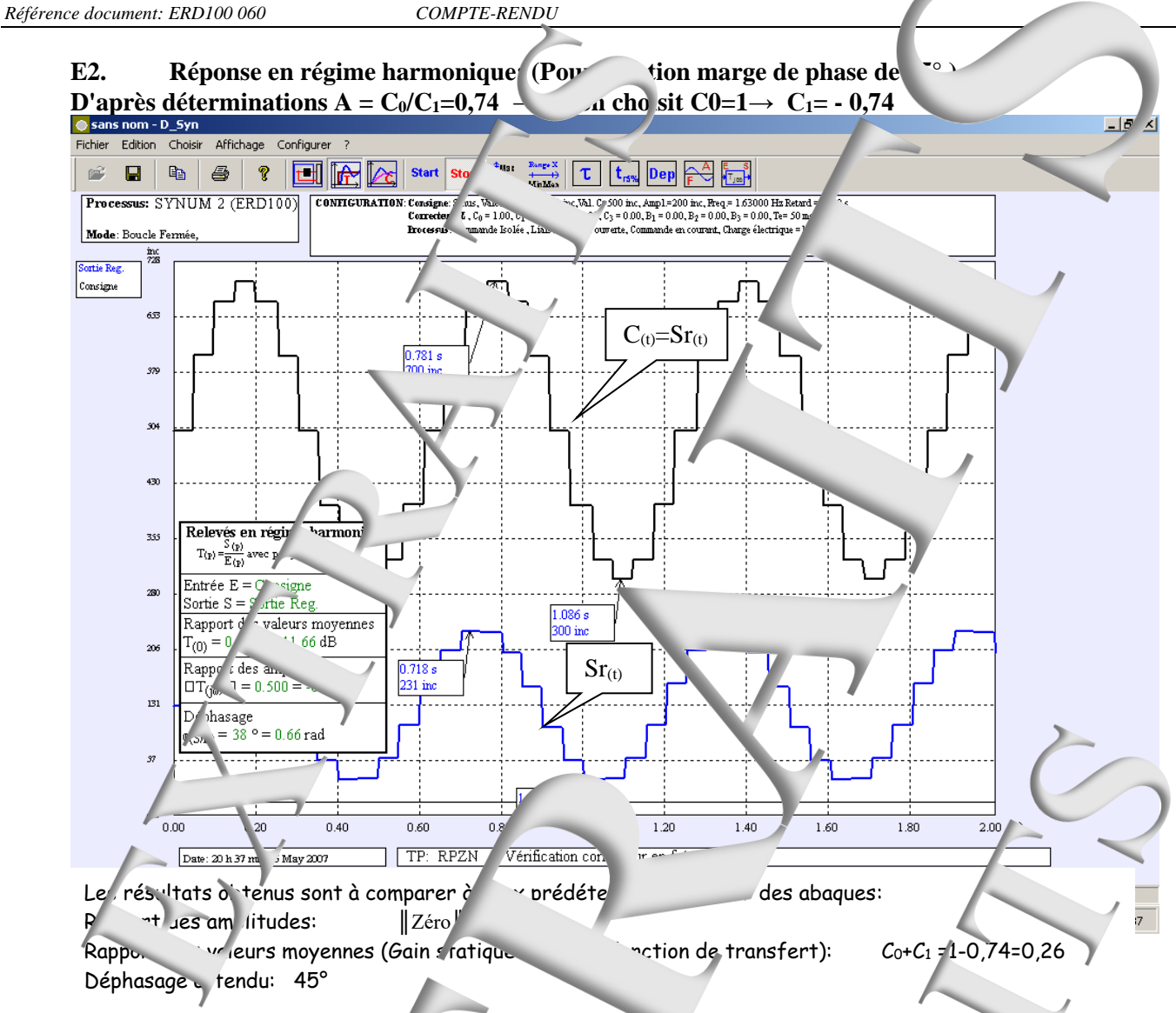

# <span id="page-14-0"></span>2.2 Etude en régim<sup>e</sup> statique

**Relevé des caractéristiques**  $\qquad$  **statiques:**  $M = fn(C); \theta = fn(C)$  **et**  $\epsilon$ Tableau de mesure avec  $C / M e_t$   $\qquad \qquad \theta$  en °:

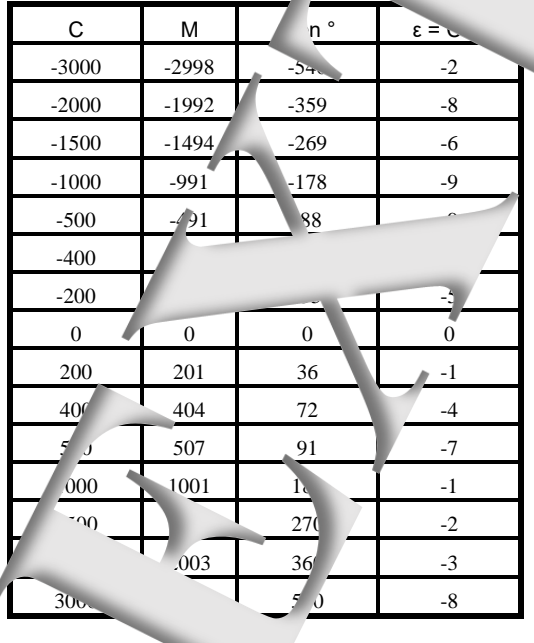

**E3. Tracé des caractéristiques de transfert statiques:**

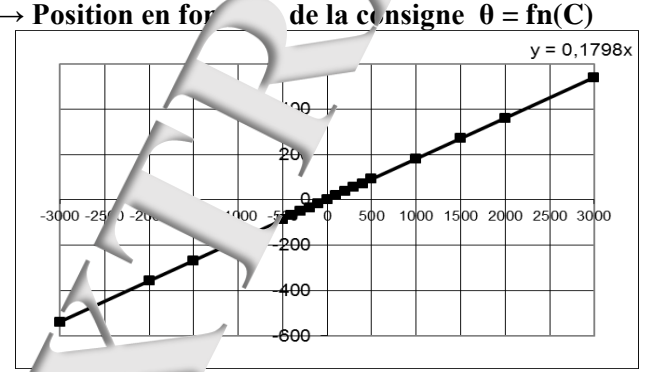

Le coeff<sup>-</sup>coent du ecteur de la droite (donné par l'équation de la courbe de tendance) n'est autre le gain statique en boucle fermée qui doit correspondre (d'après prédétermination) à

$$
\mathbf{F}_{(\ell,1)} \underbrace{\frac{\theta}{C}}_{\mu} \underbrace{\frac{1}{\mu} = 0,18^{\circ}/\text{inc}}_{\text{C'est O.K.}}
$$

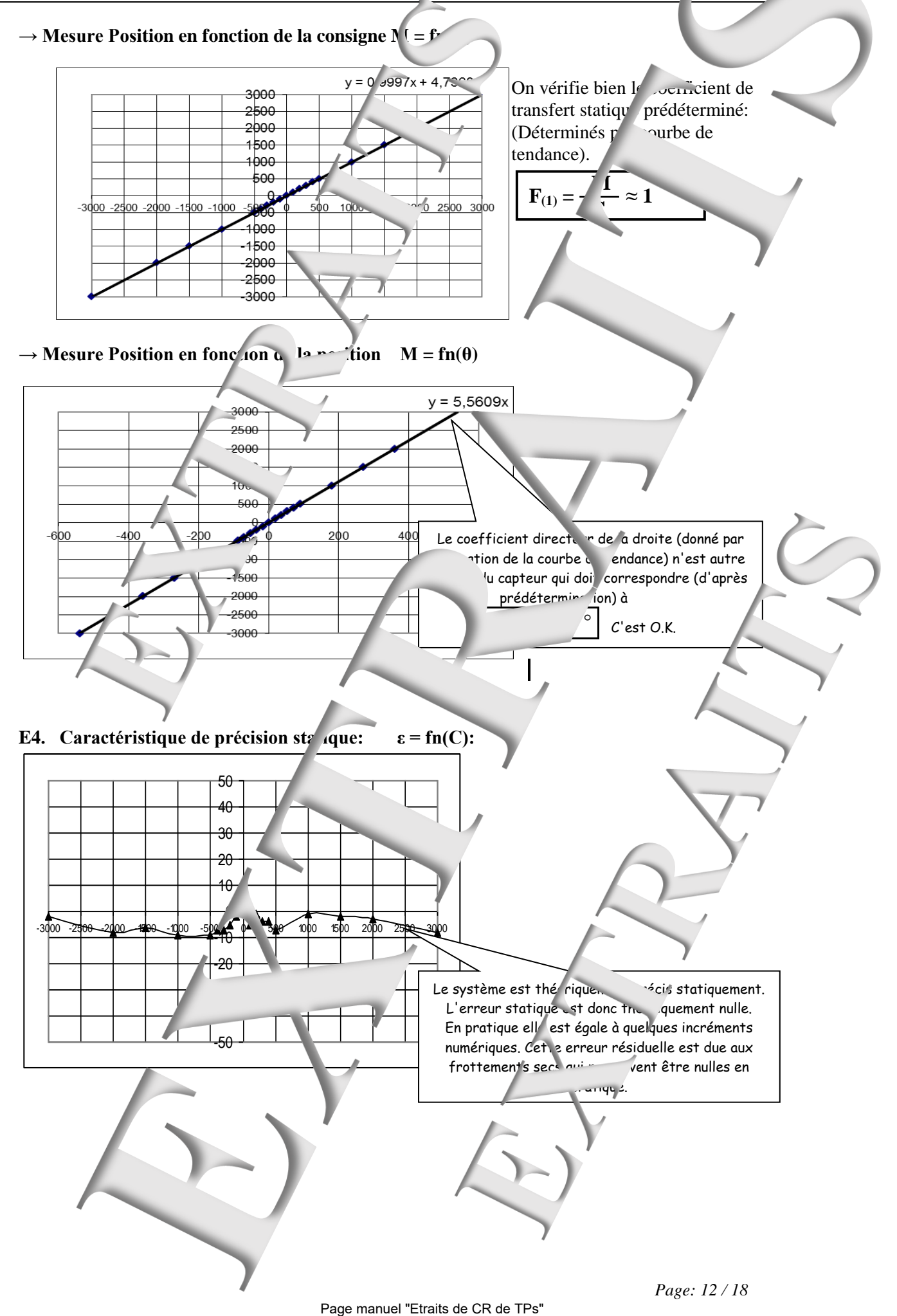

16 sur 24

# <span id="page-16-0"></span>**2.3 Etude en régime dynamique**

## <span id="page-16-1"></span>**2.3.1 Réponse à un échelon constant**

**& Réglage n°1 "Compensation du régime dominant et marge de gain imposé"** D'après les prédéterminations, ce réglage nonduit aux valeurs :  $C_0 = 1$ , 38 et  $C_1 = -1$ , 12

**E5. Vérification des échantillons de m(t)**

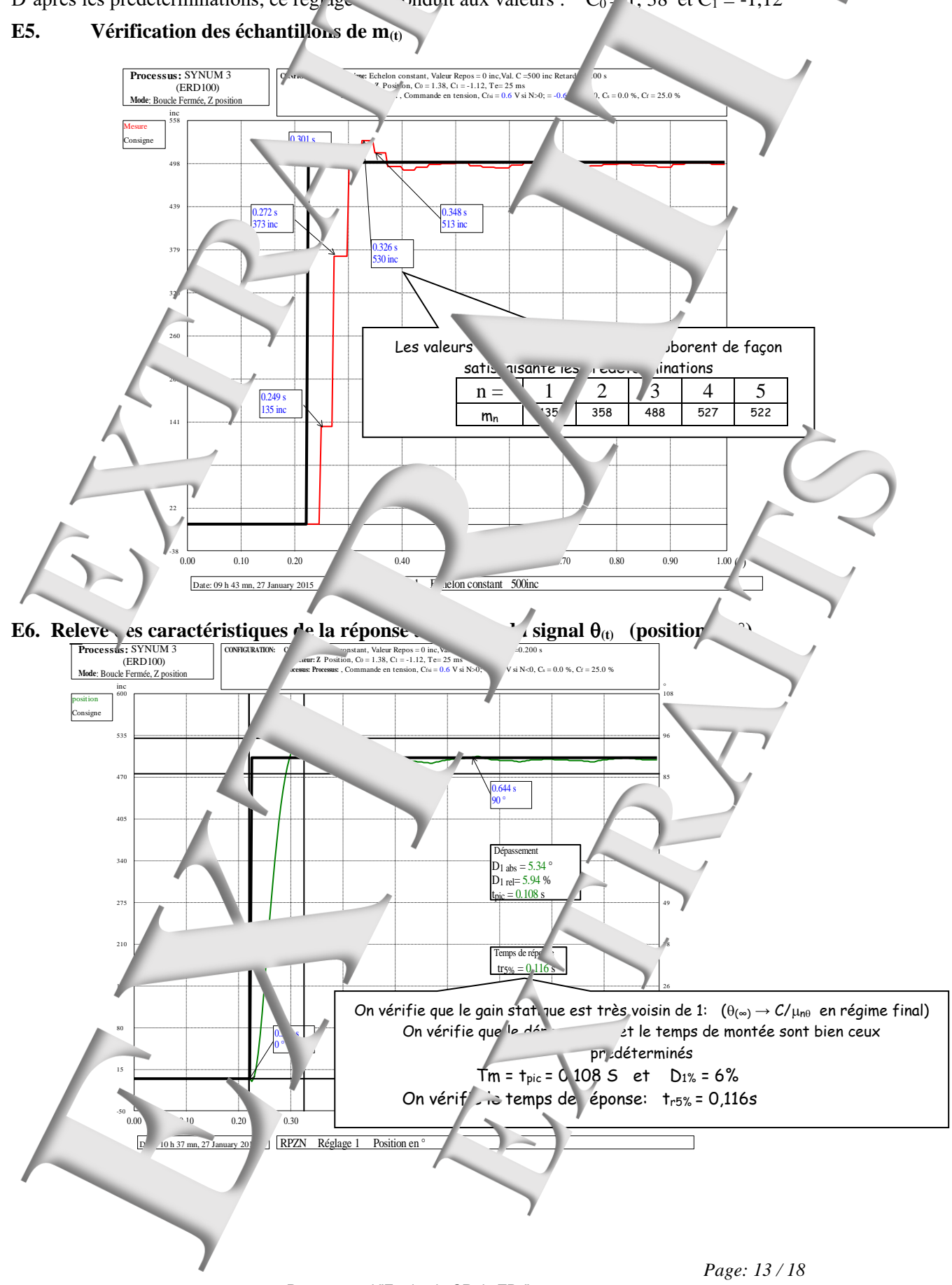

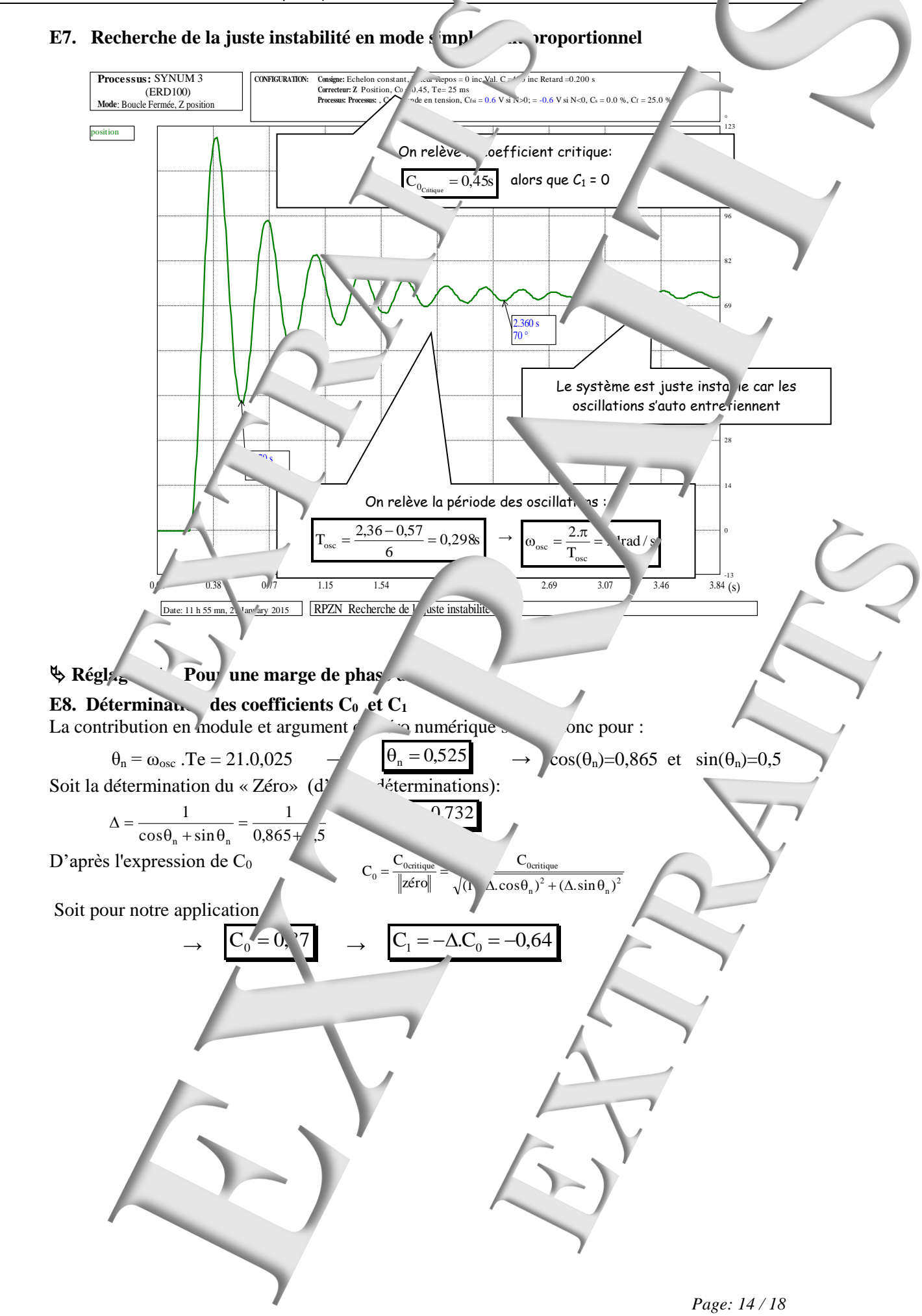

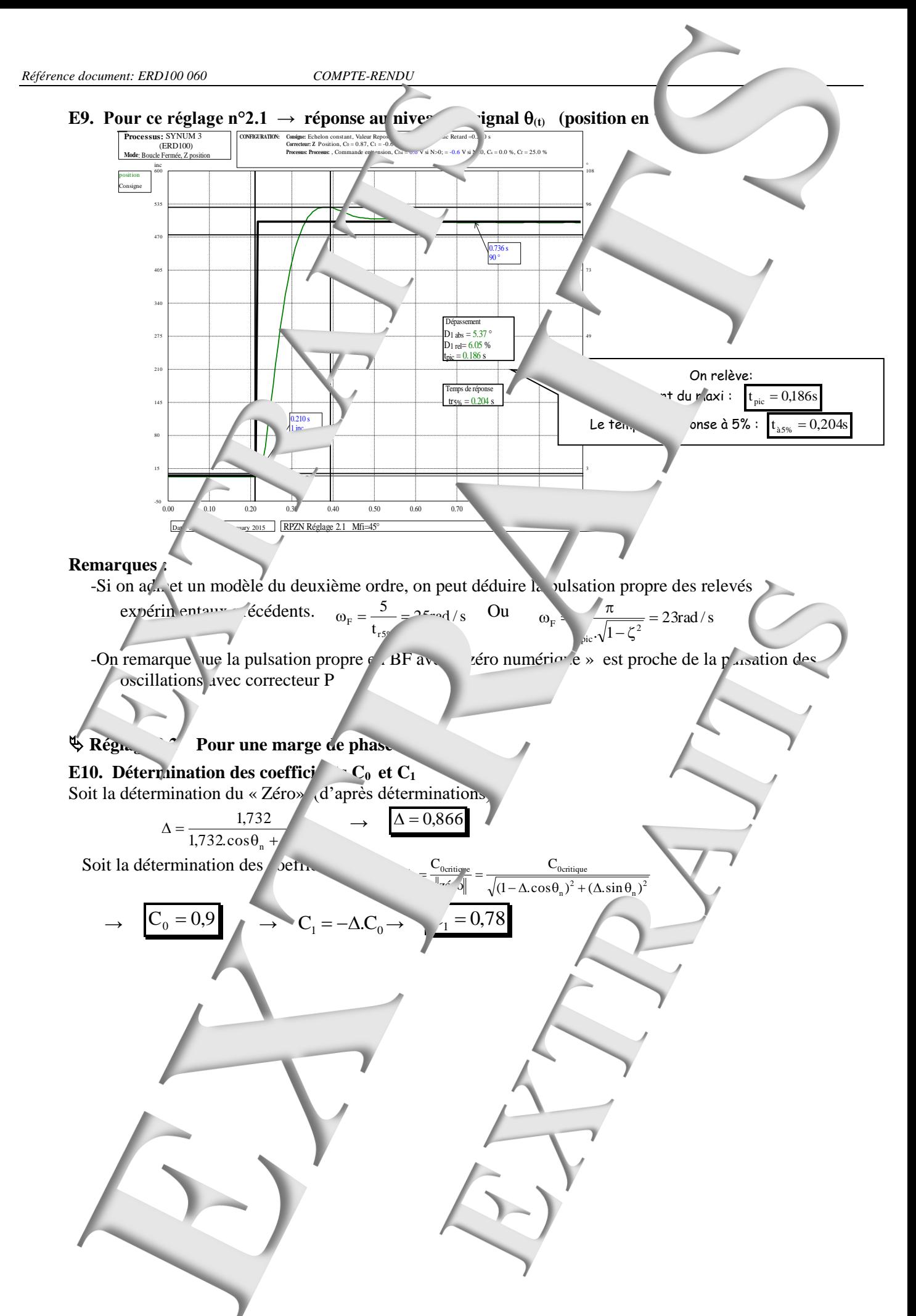

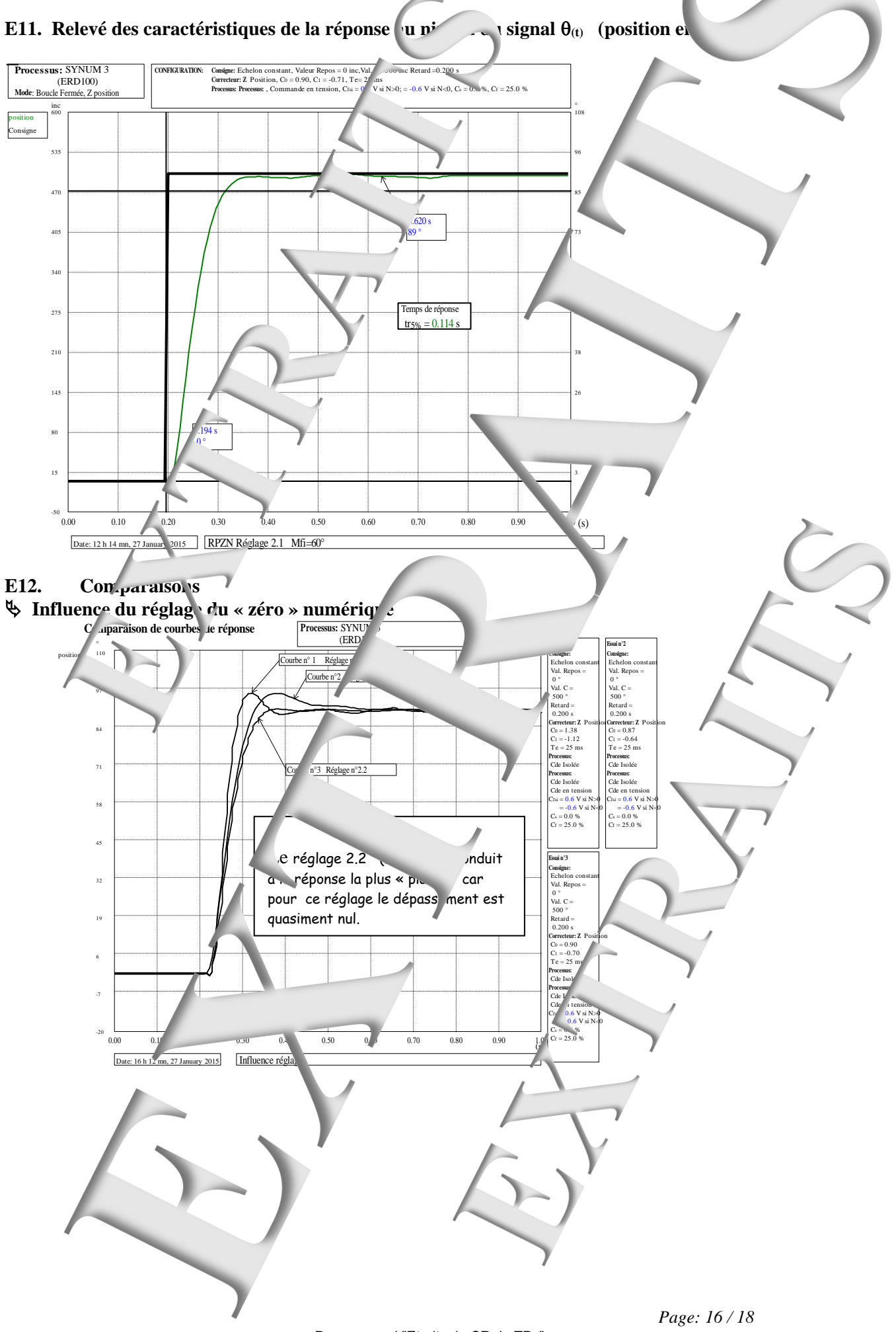

<span id="page-20-0"></span>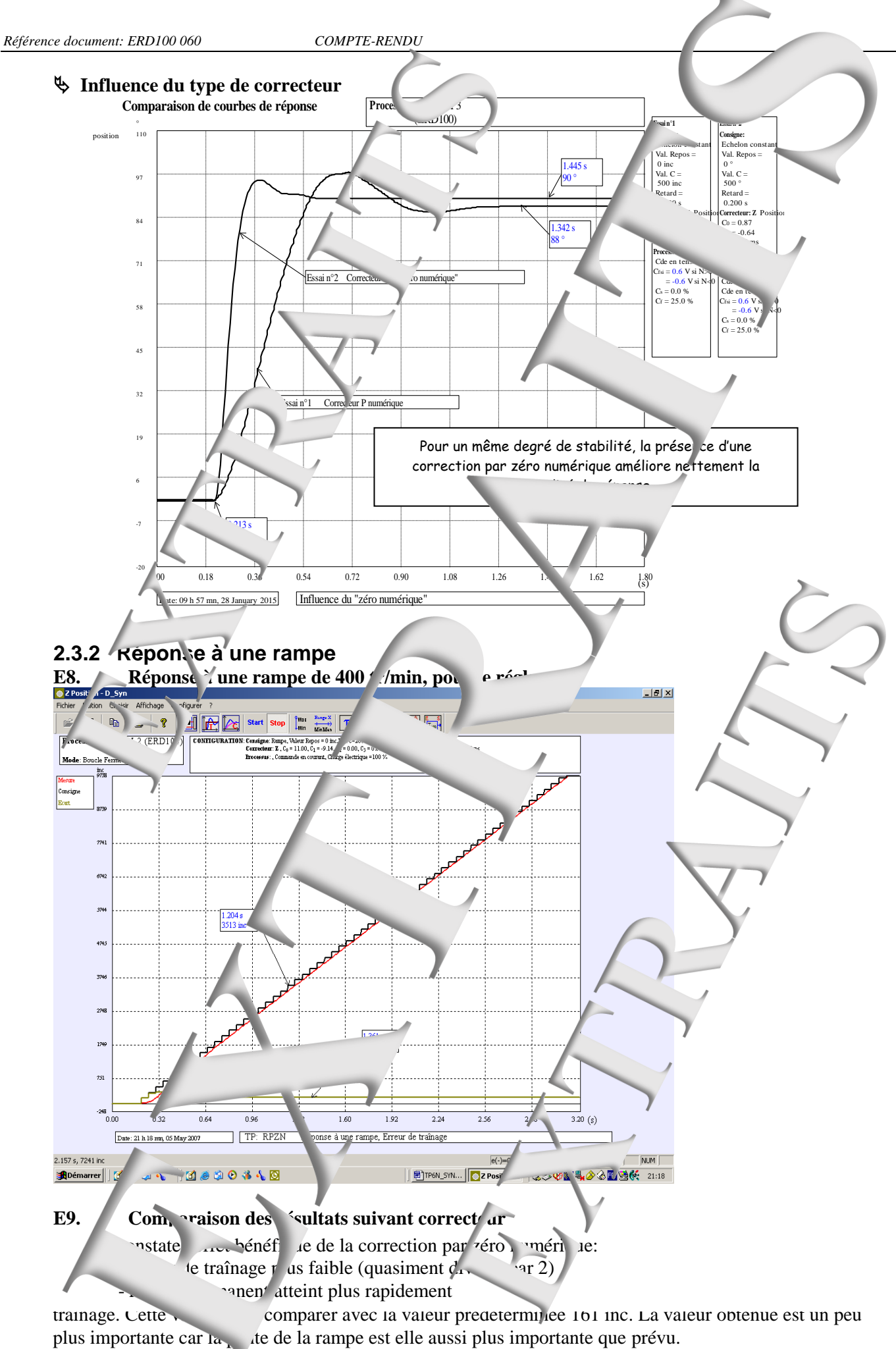

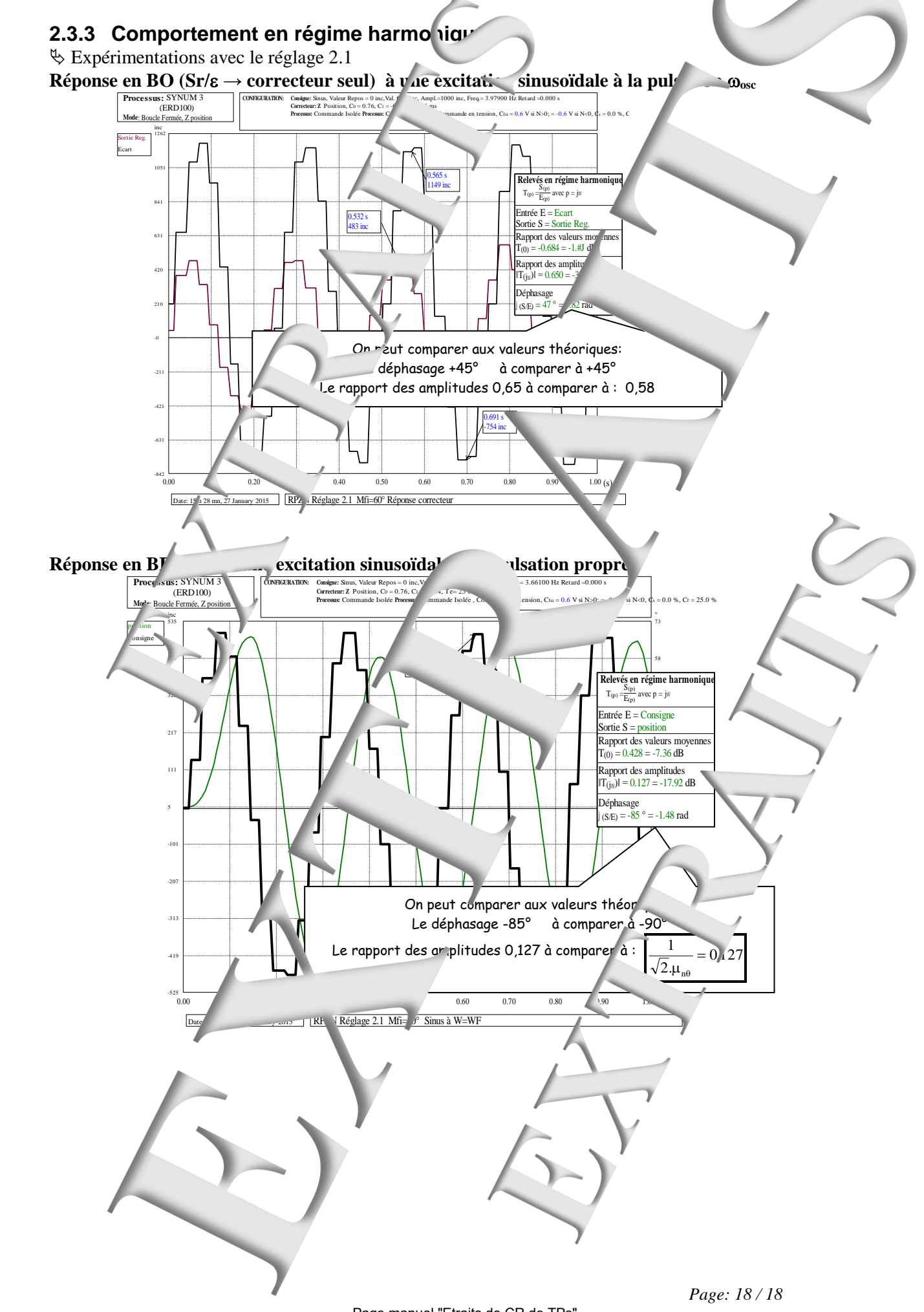

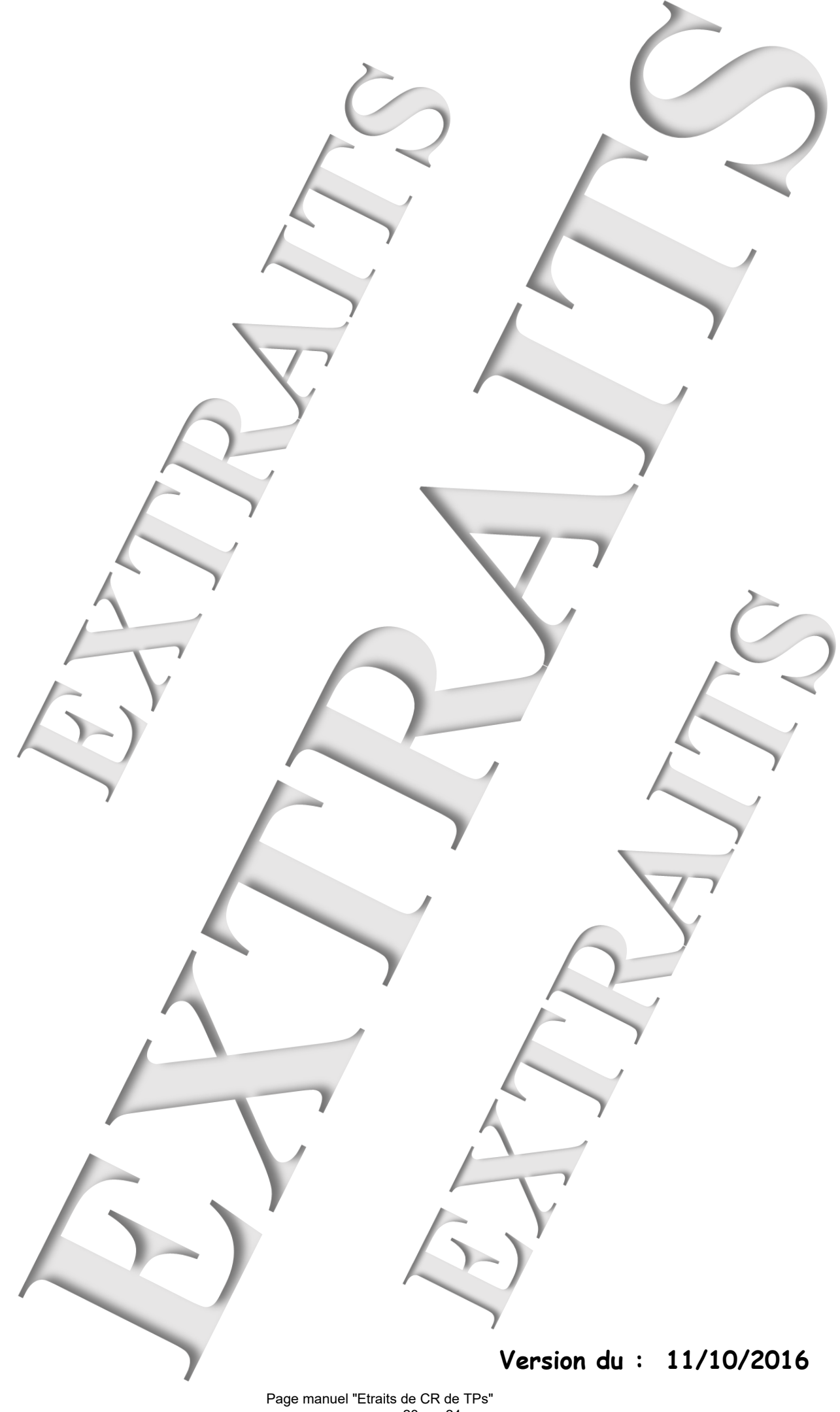

23 sur 24

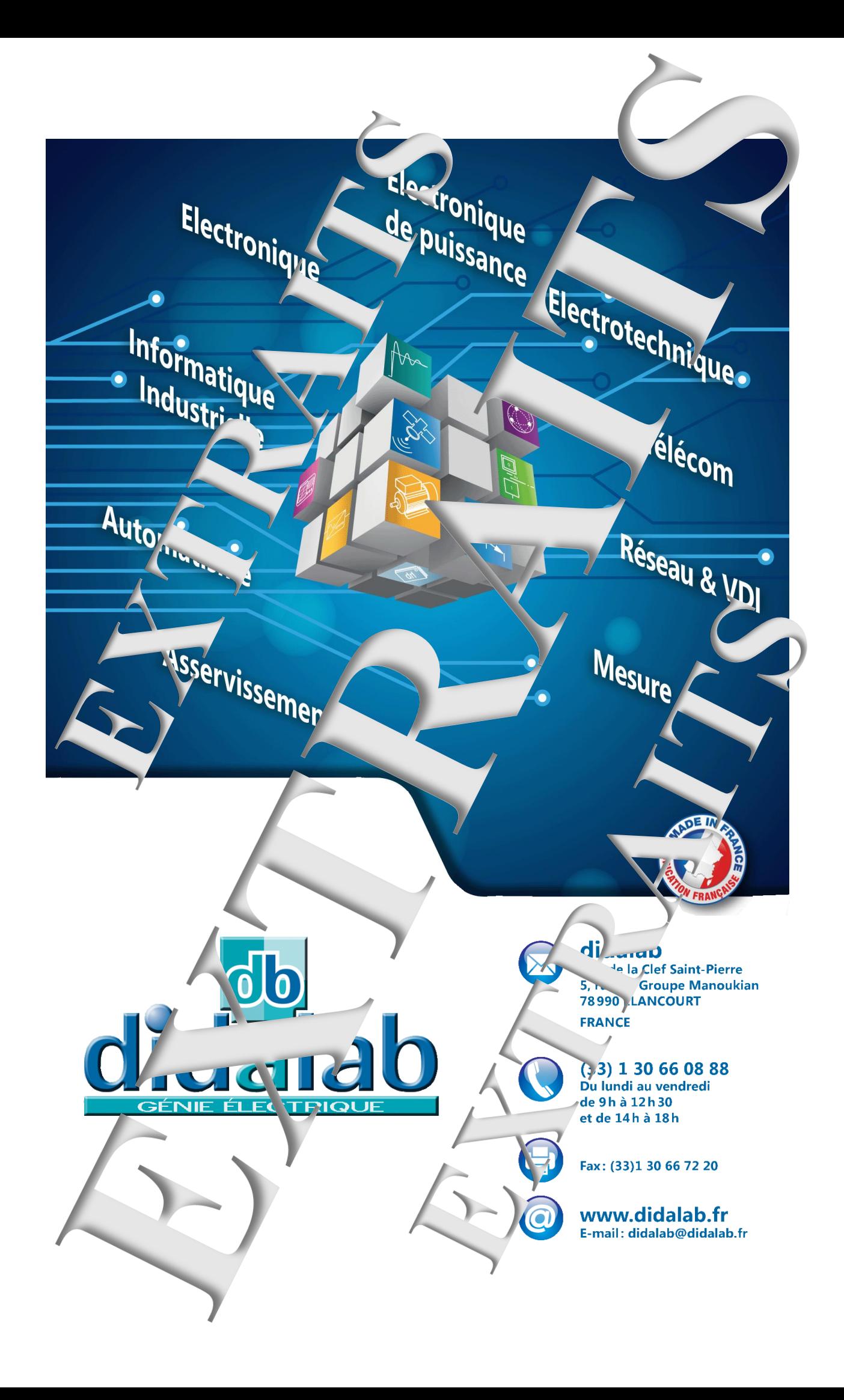